## ULTIMATE ⊙Google Tag Manager GLOSSARY

Preview

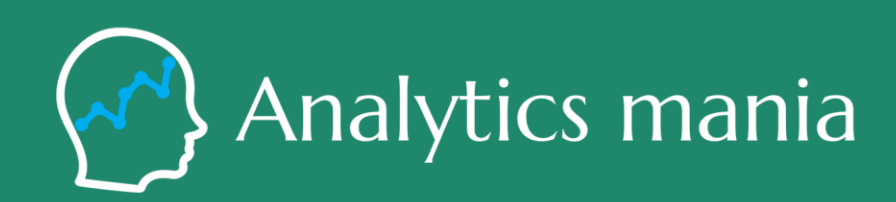

## Download Full Glossary at **[analyticsmania.com](https://www.analyticsmania.com/google-tag-manager-dictionary/?utm_source=Analytics%20Mania%20Guide&utm_medium=pdf&utm_campaign=Ultimate%20GTM%20Glossary)**

## **By Julius Fedorovicius**

Learn more about Google Tag Manager at **analyticsmania.com** [Linked In](https://www.linkedin.com/in/fedorovicius/) and [Twitter](https://twitter.com/fedorovicius)

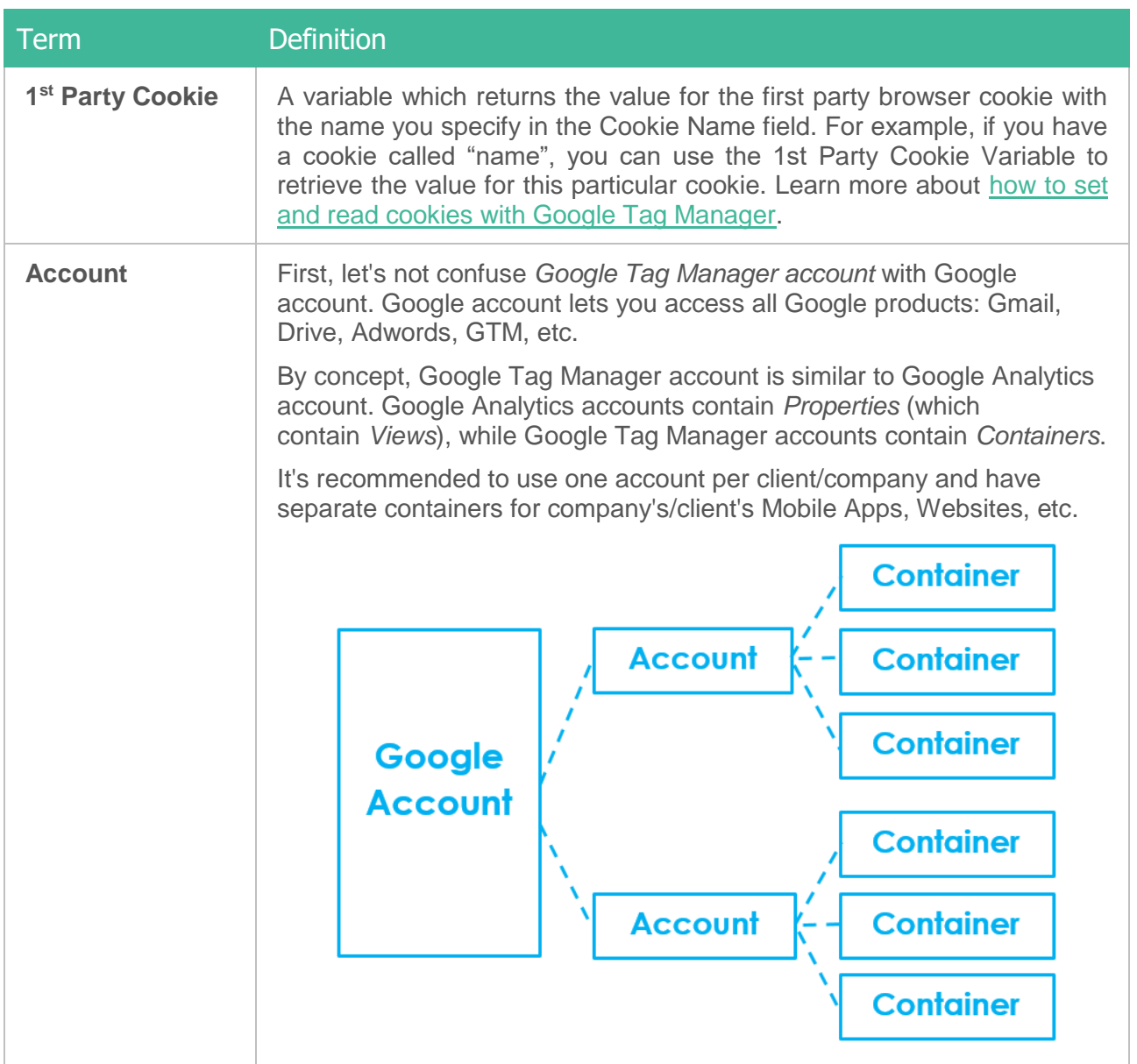

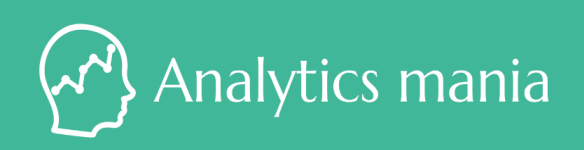

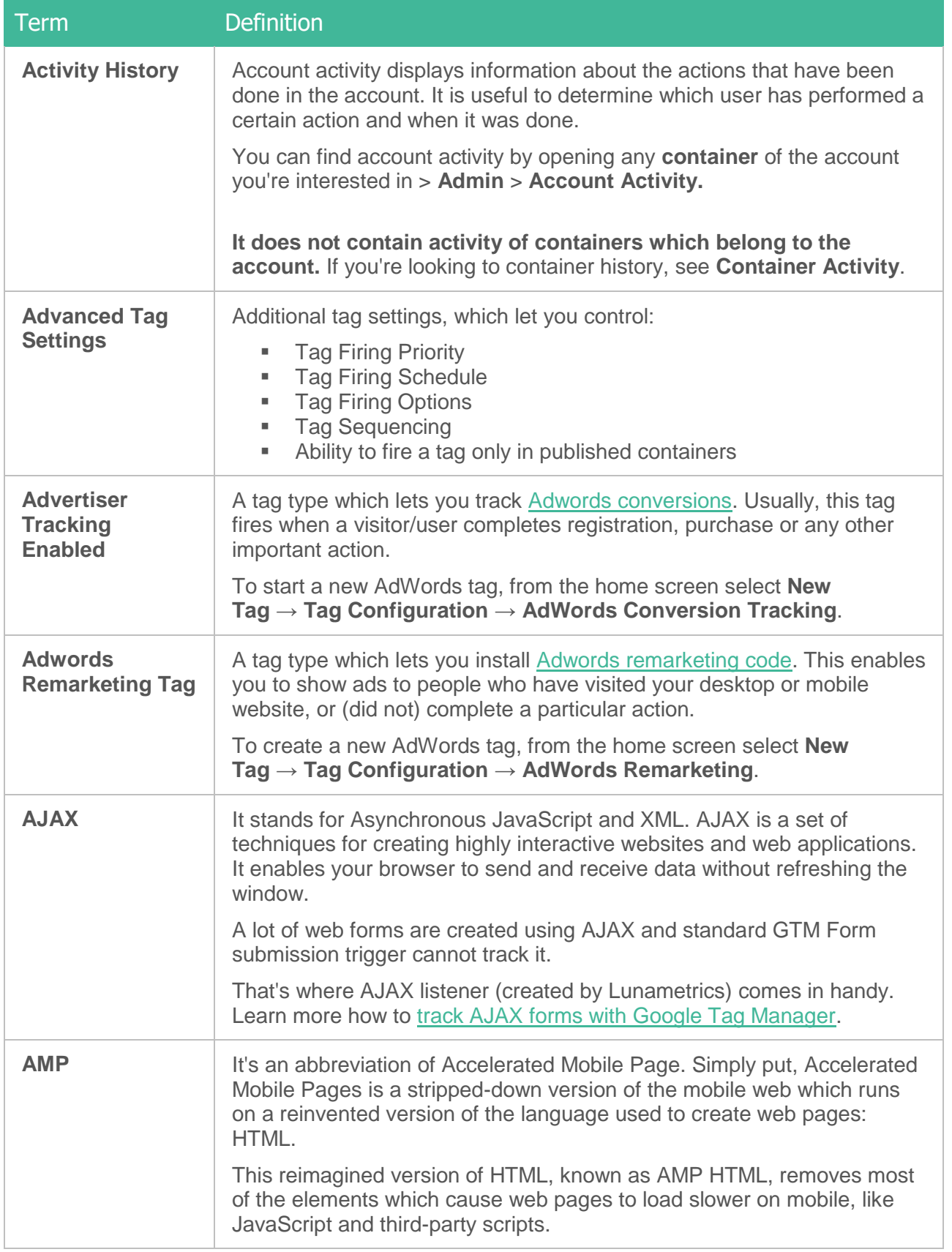

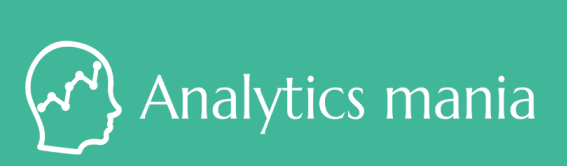

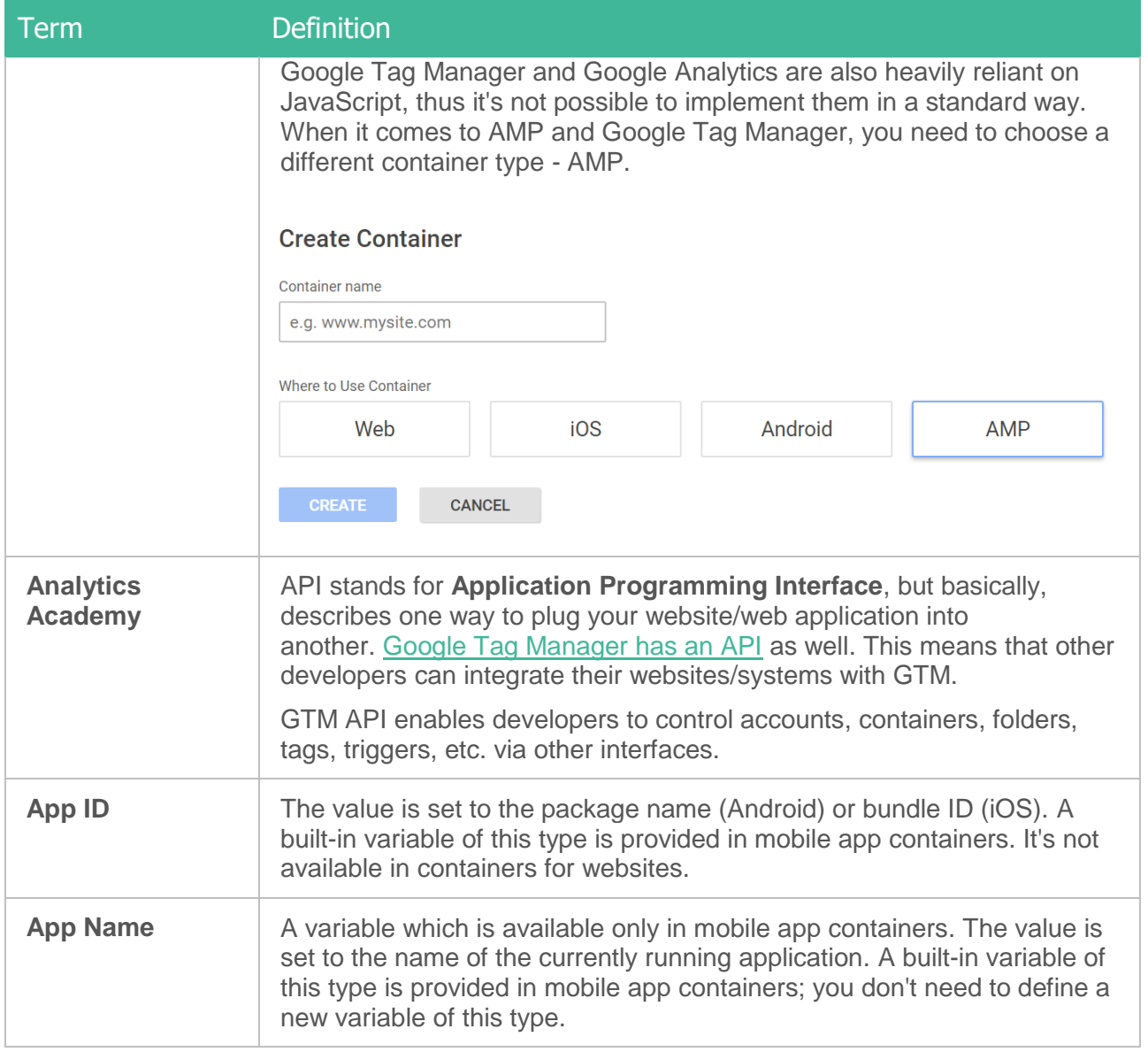

## Download Full Glossary at [analyticsmania.com](https://www.analyticsmania.com/google-tag-manager-dictionary/?utm_source=Analytics%20Mania%20Guide&utm_medium=pdf&utm_campaign=Ultimate%20GTM%20Glossary)

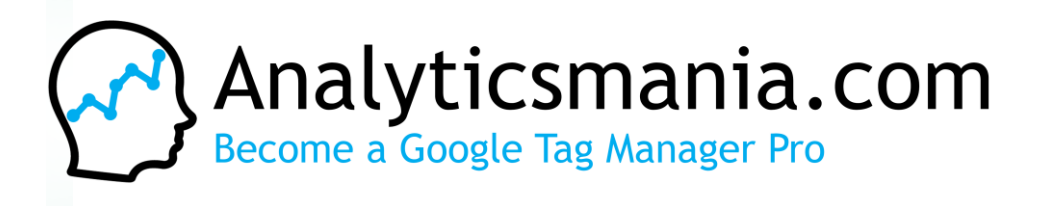

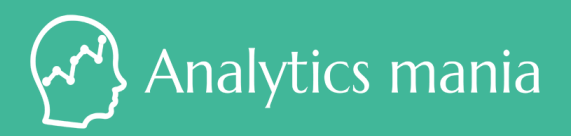